## **Outside**

## **Inside**

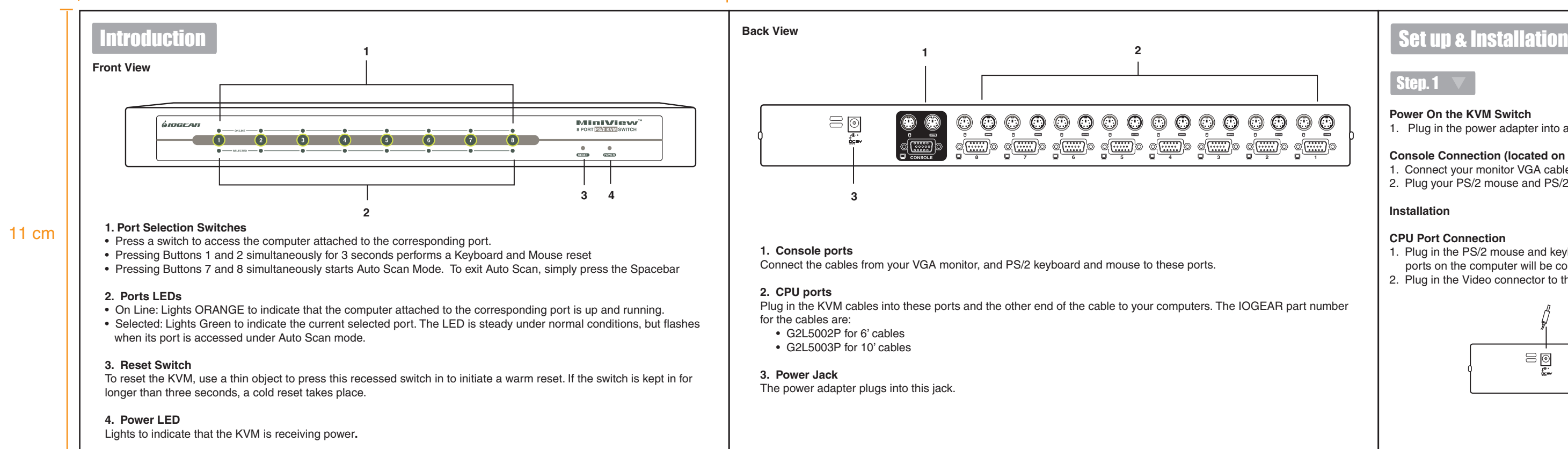

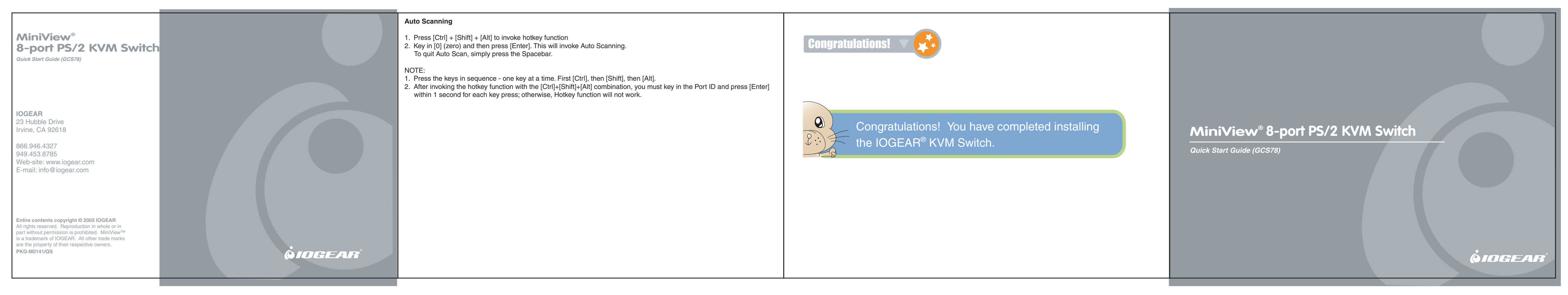

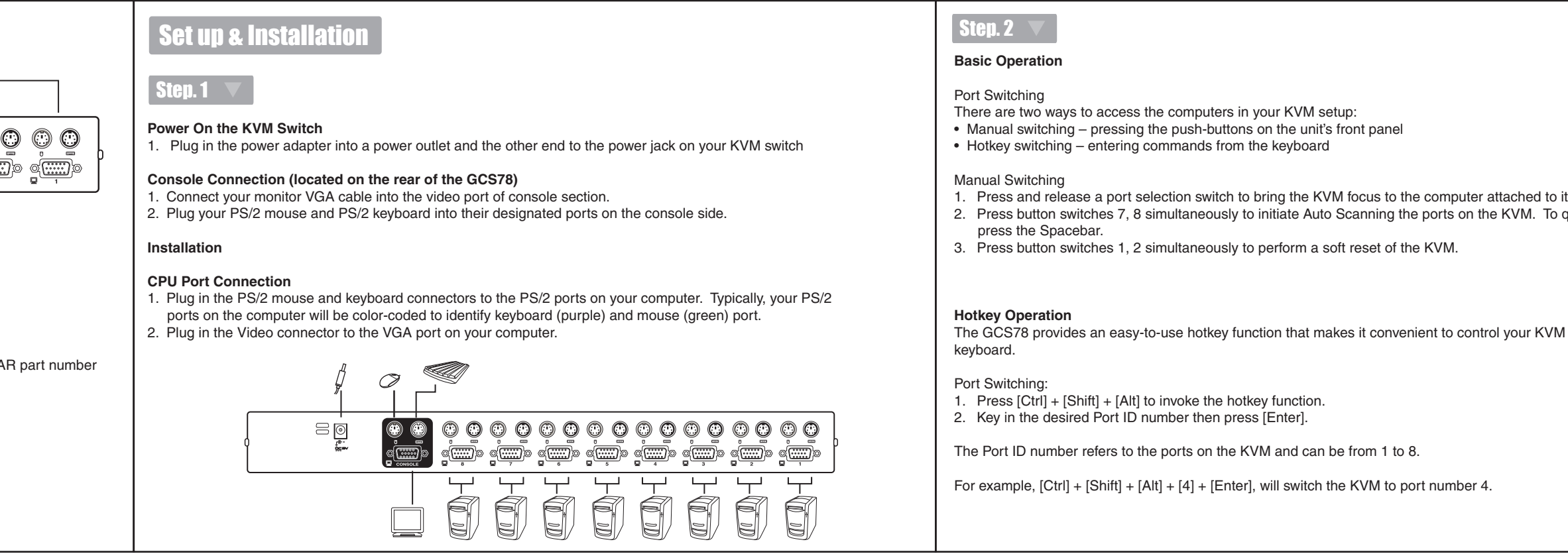

its corresponding port. quit Auto Scan, simply **M** installation from the

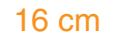